## SAP ABAP table GHO\_S\_SP\_WELL\_STATUS {SP : Well Usage /Status}

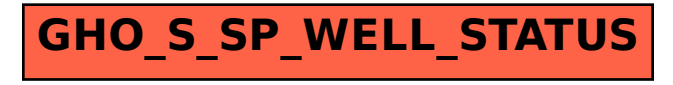